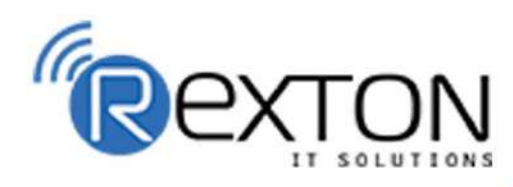

PH-0120-411-7766

# **Training,** Placement, and **IT Support Expert**

### **OUR SERVICES**

## **REXTON IT SOLUTIONS**

#### **ABOUT OUR COMPANY**

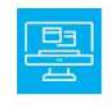

### **Training and Development**

Get online and offline courses from the world's Leading experts.

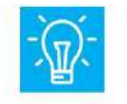

#### **Technical Support**

Provides Outsourced and Technical Support, Remote Support.

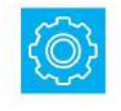

**Client Management**<br>Service Provider of International Business Consultant Services.

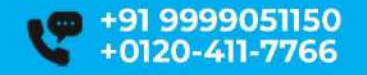

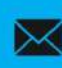

contact@rextonitsolutions.com www.rextonitsolutions.com

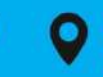

**Everyday From 07AM - 12 PM** 

# Learn

### **Take a Free Demo Class**

# **From Certified**

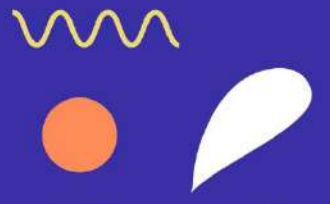

### **AWS Certified Solutions Architect Associate** Job in 50 days assured

The quality of our classes is pristine and excellent for the students and companies too who want their employees to be updated with the advanced programming systems. Rexton IT Solutions is the only place where you can get the courses in your budget and flexibly designed for the trainees.

© 0 0 ©

www.rextonitsolutions.com

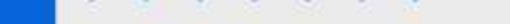

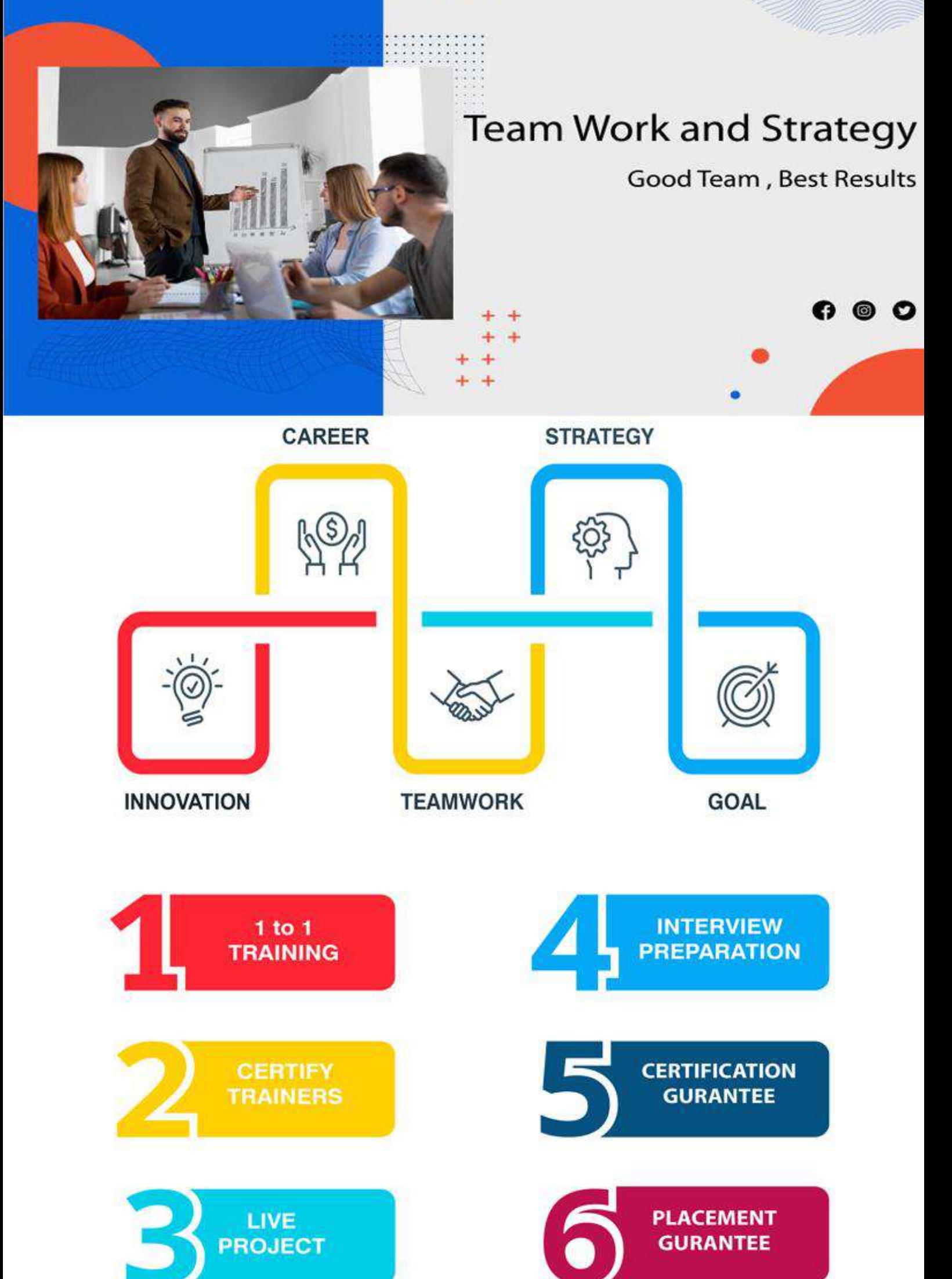

#### AWS CLOUD TRAINING COURSE MODULE AWS Certified Solutions Architect - Associate LIVE Project Training

Cloud computing provides a simple way to access servers, storage, databases, and a broad set of application services over the Internet. Cloud computing providers such as AWS own and maintain the network connected hardware required for these application services, while you provision and use what you need using a web application.

#### Course Contents

#### $\overline{\text{+}}$  Module:-1 Introduction To Cloud Computing

- What is Cloud Computing?
- **Essential characteristics of Cloud Computing**
- **Why Cloud Computing?**
- **Advantages of Cloud Computing**

#### $\overline{\text{4}}$  Module:-2 Cloud Computing Model

- Service Models (SaaS, PaaS, IaaS)
- **Difference between Service Models**
- **-** Deployment Models
- **Overview of Public Cloud**
- **Overview of Private Cloud**
- **Overview of Hybrid Cloud**

**• Overview of Community Cloud** 

#### $\frac{1}{2}$  Module:-3 Cloud Computing Risks & Concerns

- **Cloud Security and Privacy**
- Pricing model of Cloud
- **Service Quality (SLA)**
- **-** Cloud Computing Portability & Interoperability
- **Transition to the Cloud**
- **Legal and Compliance**

#### $\overline{\text{4}}$  Module:-4 Virtualization

- Introduction to Virtualization
- **Virtualization Defined**
- **Types of Virtualization**
- **Hypervisor technology**
- **•** Virtualization terminologies
- **Pros of Virtualization**
- **•** Virtualization Providers

#### $\overline{\text{4}}$  Module:-5 Introduction To AWS

- **Elastic Computing**
- AWS Global Infrastructure (Regions, Availability Zones & Edge Locations) Signing Up for AWS
- **AWS Free Tier**

#### **# Module:-6 Amazon Elastic Compute Cloud (Ec2)**

**Creating Key pairs** 

- **-** Launching your first AWS instance
- **Setting up Security**
- **Security groups**
- **Provisioning Linux and Windows instances with required** security

#### + Module:-7 Amazon EC2 Pricing

- On-demand Instance Pricing
- **Reserved Instance Pricing**
- **Spot Instance Pricing**

#### **# Module:-8 Amazon Machine Image (AMI)**

- **Introduction to AMI**
- Choosing the AMI
- **Copy and Share AMI across Regions**
- **-** Creating a new AMI from existing Instance
- **Deploying a new Instance from the created AMI**

#### $\overline{\text{4}}$  Module:-9 IP Addressing Scheme

- **Introduction to TCP/IP Protocols**
- **I** IPv4 and Ipv6 Addressing
- **IP Address Classification**
- Communication types
- **Public & Private IP Addresses**
- **Elastic IPs**
- Network and Host Portions
- **Introduction to NAT**

#### **LA** Module:-10 Elastic Load Balancer

- **Introduction to Load Balancing**
- **Creating an Elastic Load Balancer**
- Create an ELB with Web Servers across Availability Zones

#### **# Module:-11 Elastic Block Storage (EBS)**

- **Introduction to Elastic Block Storage**
- **EBS Volume types**
- **Introduction to Snapshots**
- **Provisioning and Terminating EBS volumes**
- Creating and Deleting Snapshots
- Creating volumes from Snapshots
- Attach & Detach EBS volume to Windows & Linux Instances
- **Volume-Snapshot-Volume Creation process**

#### $\overline{\text{4}}$  Module:-12 Simple Notification Service (SNS)

- **Introduction to SNS**
- SNS Protocols
- **Creating a SNS topic**

#### $+$  Module:-13 Amazon Virtual Private Cloud (VPC)

- **Introduction to VPC**
- **VPC Components**
- **VPC Security and Inbound & Outbound ACLs**
- **-** Creating VPC manually and using VPC wizard

#### **# Module:-14 Relational Database Service (RDS)**

- **Introduction to RDS**
- RDS Database types
- **Creating Databases**
- **Configuring backups**
- **Connecting to the database**
- Create a RDS instance and install two-tier application

#### $+$ Module:-15 Route53

- Introduction to Route53
- **S3 Object Versioning and Lifecycle policies**
- Host a sample website on S3 Bucket

#### **↓Module:-16 CloudWatch**

- **Introduction to CloudWatch**
- Creating a CloudWatch dashboard
- **-** Creating CloudWatch Alarms
- **Monitoring other AWS services**
- **-** Configuring Notifications
- **Integrating CloudWatch with Auto-scaling**

#### $\overline{\text{4}}$  Module:-17 Auto-Scaling

- **Introduction to Bootstrapping**
- What is Launch Configuration?
- What is Auto-scaling group?
- Setting up an Auto-scaled, Load-balanced Amazon EC2 application
- **Setting up Bootstrapping with a PHP example**

 Tests Scaling Up & Down and Hosting application using Autoscaling and Load balancing

#### $\overline{\text{4}}$  Module:-18 Identify Access Management (IAM)

- **EXECT:** Creating Users, Groups and Roles
- **-** Creating User and Group policies
- **Restricting access using policies**
- Password policy
- **Command Line Management**
- Activating MFA for a user

#### **# Module:-19 S3 (Simple Storage Service)**

- $\overline{\phantom{a}}$  Introduction to S3
- S3 Durability and Redundancy
- **Buckets & Objects**
- **S3 Static Website Hosting**
- **RRS (Reduced Redundancy Storage)**
- **S3 Permissions and Bucket policies**

#### $\overline{\text{+}}$  Module:-20 Cloudfront

- **Introduction to CDN network and CloudFront**
- **-** Creating a CloudFront Distribution
- **Hosting a website of CloudFront Distribution**
- **Implementing Restrictions**
- **-** Configuring Origins & Behaviours

#### **# Module:-21 Elastic Beanstalk**

- **Introduction to Flastic Beanstalk**
- **Elastic Beanstalk application options**
- **-** Application Versioning
- Deploying a sample application
- **•** Deploying a PHP application using EC2 and RDS

#### $+$  Module:-22 Dynamo DB

- Introduction to NoSQL databases
- **Creating Dynamo DB tables**
- Adding data manually
- **Configuring Alarms**
- RCU and WCU

#### $+$  Module:-23 Cloud Formation

- What is Cloud Formation?
- **Creating & Deleting Stack**
- **Provisioning application resources with Cloud Formation**
- **Creating template from existing resources**

#### $\overline{\text{+}}$  Module:-24 Glacier Storage

- **Introduction to Glacier**
- **Creating a Vault**
- **Upload & Download to Vault**
- Vault Lock policies

#### **↓Module:-25 Trusted Advisor**

**Introduction to Trusted Advisor** 

- **Cost Optimisation**
- Performance
- **Security**
- **Fault-tolerance**

 $\overline{\text{4}}$  Module:-26 Project & AWS Case Study

- Architecting Single-tier application across regions using Route53
- Architecting two-tier and three-tier applications on AWS
- **Best practices for AWS**
- **Cost control strategies**

#### $\frac{1}{2}$  Module:-27 AWS Certification

- Overview of AWS certifications
- How to book a slot for AWS certification?
- **-** Certification examination question patterns
- **EXT** Live demo with sample questions and how to answer the questions

#### $\overline{\text{4}}$  Module:-28 AWS Troubleshooting

- **Troubleshooting using CloudWatch**
- **Troubleshooting using ELB**
- **Using CloudTrail for Auditing**

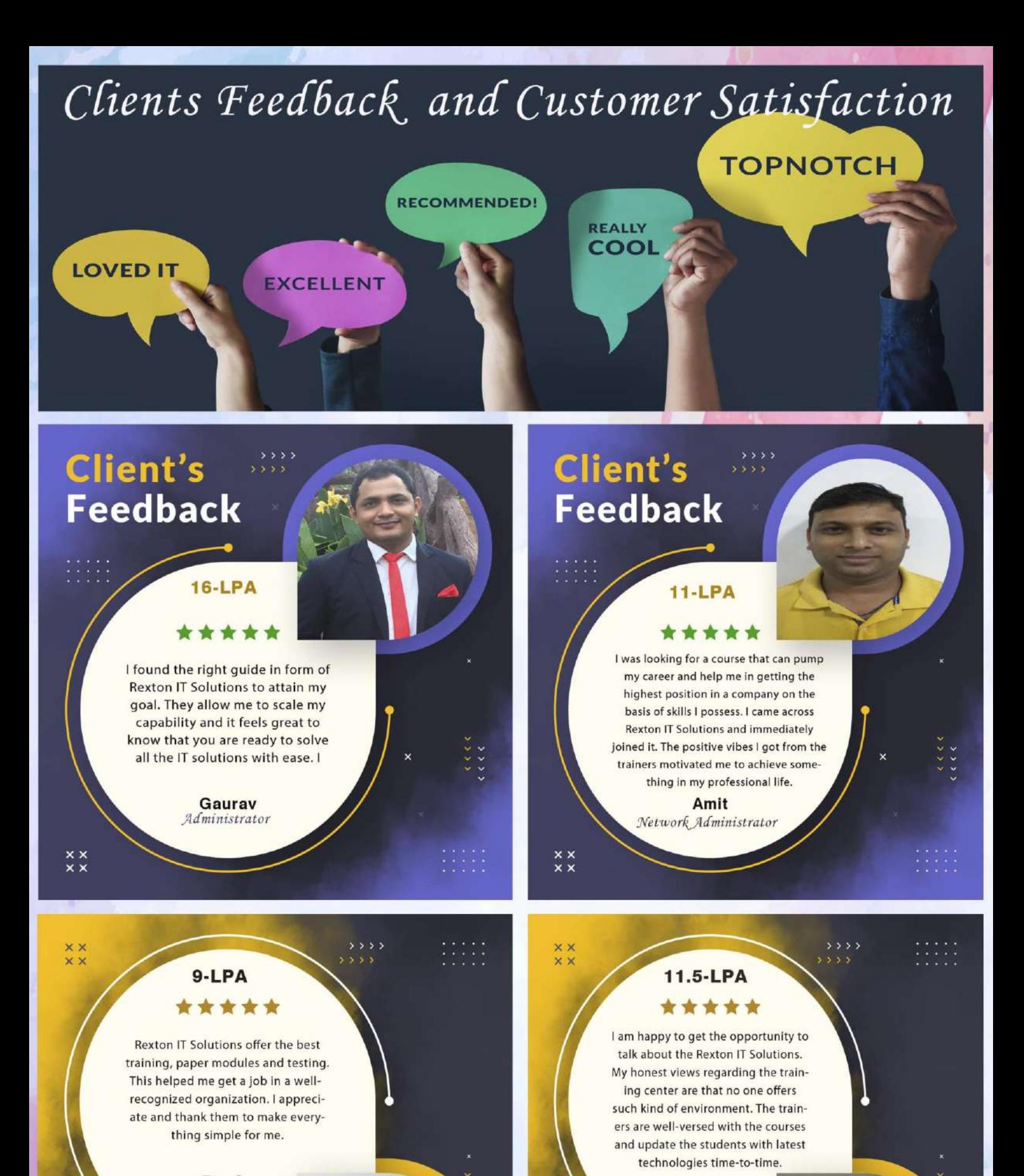

Pooja Network Engineer

**Client's Feedback** 

**Mirdul** System Admin

### **Client's Feedback**

# **Contact us!**

**Rexton IT Solutions Pvt. Ltd.** C-28, Sector-2 Noida, 201301

PH-01204117766 / 9999051150

Email:- contact@rextonitsolutions.com Web:- www.rextonitsolutions.com

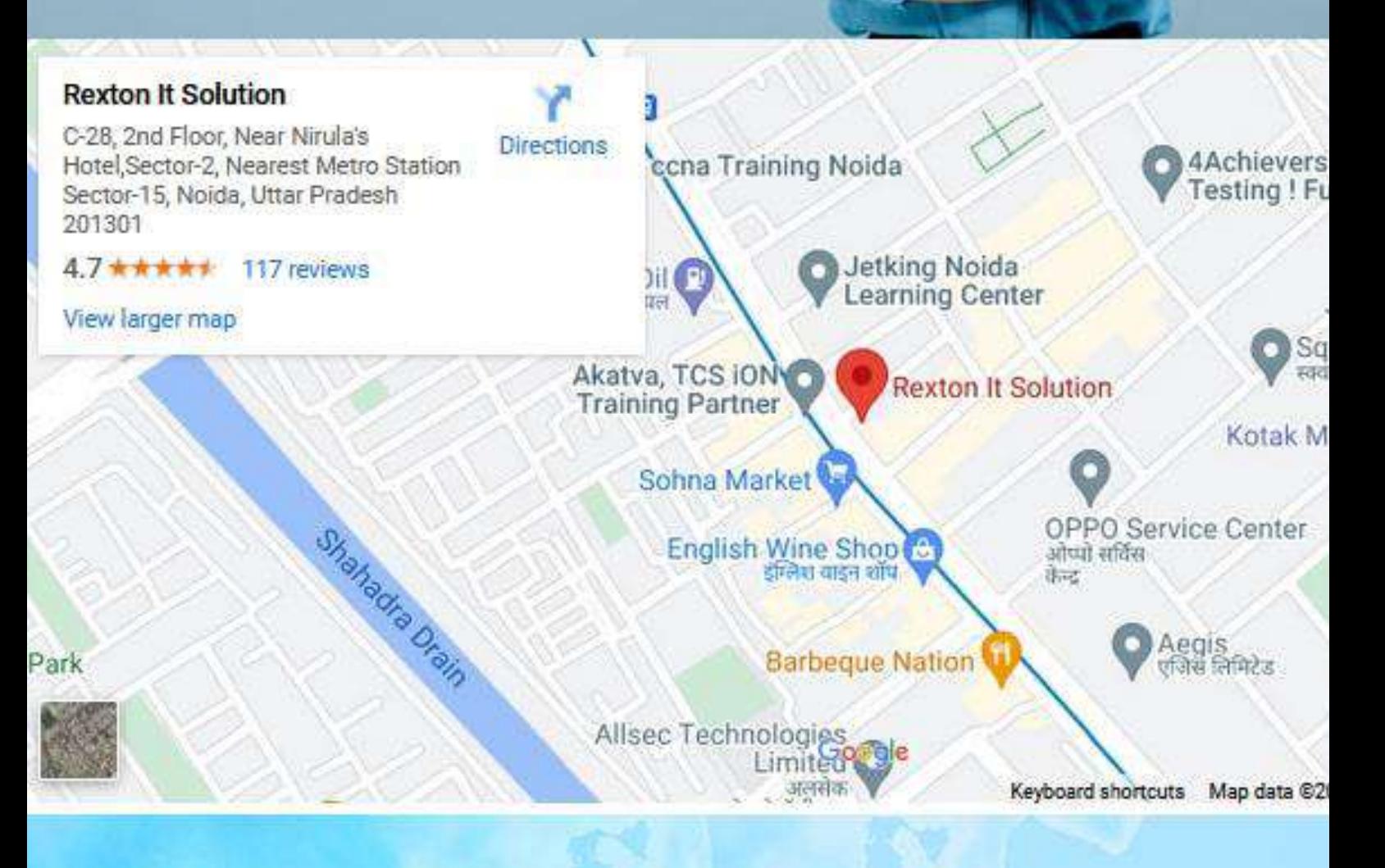

# **Thank You**